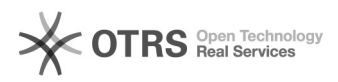

## Amazon: Produktupload - Sicherheitsdatenblätter übermitteln

01/17/2025 08:26:35

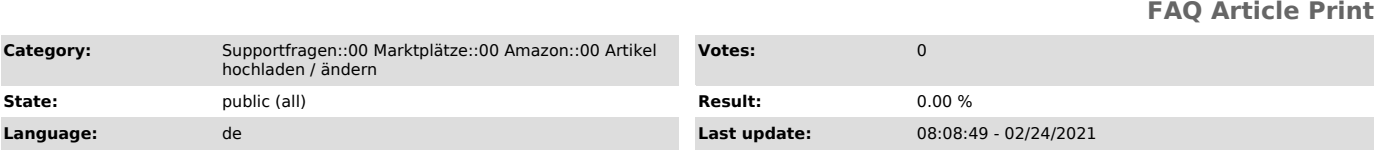

*Keywords*

Produktvorbereitung, hochladen, Upload, Artikel, SafetyDataSheetUrl, Safety Data Sheet, SDB

## *Frage (public)*

Wie kann ich meine Sicherheitsdatenblätter zu Amazon übermitteln?

## *Lösung (public)*

Produkte die bestimmten Sicherheitsbedingungen unterliegen, wie z. B. Gefahrengüter, müssen über Sicherheitsdatenblätter verfügen, damit diese auf Amazon verkauft werden dürfen.

Im magnalister Plugin > Amazon > unter "Attributsmatching" haben Sie die Möglichkeit eine

URL, die zu Ihren Sicherheitsdatenblättern führt, zu matchen und somit an Amazon durch den Produktupload zu übergeben.

Bitte gehen Sie dafür wie folgt vor: - Sie wählen den Amazon Attributswert "URL des Sicherheitsdatenblatts (SDB) (Amazon Field Name: SafetyDataSheetUrl)" (s. Screenshot).

- Machen Sie entweder eine eigene Angabe (z. B.: https://sicherheitsdatenblatt.chemikalien.com) oder matchen auf ein gewünschtes Freitextfeld, welches in Ihrem Shop hinterlegt und mit der entsprechenden URL gefüllt ist (s. Screenshot).

- Bereiten Sie das Produkt vollständig vor und speichern es ab.

- Laden Sie dann das Produkt über den "Hochladen"-Reiter zum Amazon-Marktpatz hoch.

Beispiel-Screenshot für den ersten Schritt in der Vorgehensweise

Beispiel-Screenshot für den zweiten Schritt in der Vorgehensweise